Master of Science Thesis

#### Optimization of Grid Application Execution

Joanna Kocot, Iwona Ryszka

s*upervisor: M*arian Bubak, PhD advice: Maciej Malawski, MSc

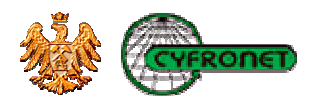

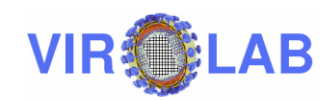

### **Outline**

- MSc Goals
- ViroLab Environment
- Optimization Model
- $\bullet$ Optimizer Architecture
- $\bullet$ Optimizer Implementation
- Optimizer Testing
- Summary

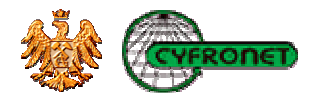

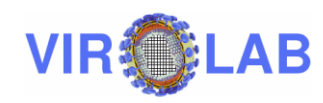

### MSc Thesis Goals

- $\bullet$  Providing a Virtual Laboratory subsystem for optimization of Grid-based applications
	- ٠ Identification of available optimization solutions in Grid computing
		- Research into related work to gain a wider view on the problem and find colutions useful for the thosis. find solutions useful for the thesis.
	- **IDENTIFICATE Analysis of the problem of optimization in** ViroLab
		- Problem statement taking into account the target environment.
	- ViroLab Optimizer design and development
	- $\blacksquare$  Proving the usefulness of the developed Optimizer for ViroLab
		- Execution of unit tests, integration tests and quality tests.

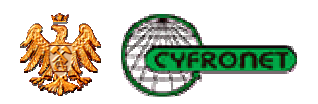

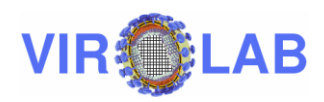

### ViroLab – Virtual Laboratory

- $\bullet$ A research project of the EU 6<sup>th</sup> Framework Program
	- Its mission is to provide researchers and medical doctors with a virtual<br>Inheratory for infectious diseases (mainly HIV virus infections) ■ laboratory for infectious diseases (mainly HIV virus infections).
- • ACK Cyfronet AGH responsible for development of ViroLab Virtual Laboratory Runtime
	- Domain Ontology Store (T 3.1) Runtime for  $\blacksquare$ **Experiment** Presentation (T 2.3) Experiment (taxonomies of concepts Repository Includes Portal and Experiment Planning Search related to the modelled domain) execution of (contains saved Environment (both include Collaboration tools Uls) experiment plans) experiments.Provenance [Interaction] Search queries. user **Provenance Tracking**  Developed with actions ■ **Grid Resources** System  $(T3.4)$ Collaboration Registry  $(T 3.1)$ use of Grid **Tools** Data retrieval and data storing (with description of Events regarding 1  $(T<sub>3.2</sub>)$ **Grid Objects, operations Resources state** infrastructureprovenance **Unified Data** and instances) Sources and**Monitoring Infrastructure** Grid Object 4 (through data  $(T3.3)$ information  $(T2, 2)$ Execution integration and heterogeneousevents, common data **Session Manager** schema) resources Access resources.Runtime  $(T3.1)$ state etc. Execution **Experiment Session** Data monitoring **Computation Access** Client (experiment state) Grid Object<br>Management<br>Grid Operation<br>Invocation Middleware information **Experiment** execution Grid Object Instance **Runtime Librar**

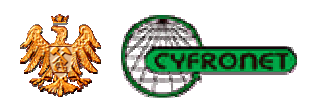

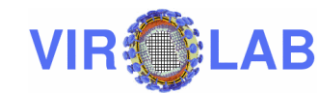

# Levels of Abstraction – ViroLab Entities

- • ViroLab Experiment
	- Composed of calls to Grid **Operations**
- • Grid Object Class
	- Interface declaring Grid  $\blacksquare$ **Operations**
	- $\blacksquare$  Can be implemented by various Grid Object Implementations
- $\bullet$  Grid Object Implementation
	- Static entity - codebase
	- Represented by Grid Object **Instances**
- $\bullet$  Grid Object Instance
	- Created by deploying Grid  $\blacksquare$ Object Implementation on Grid Resource

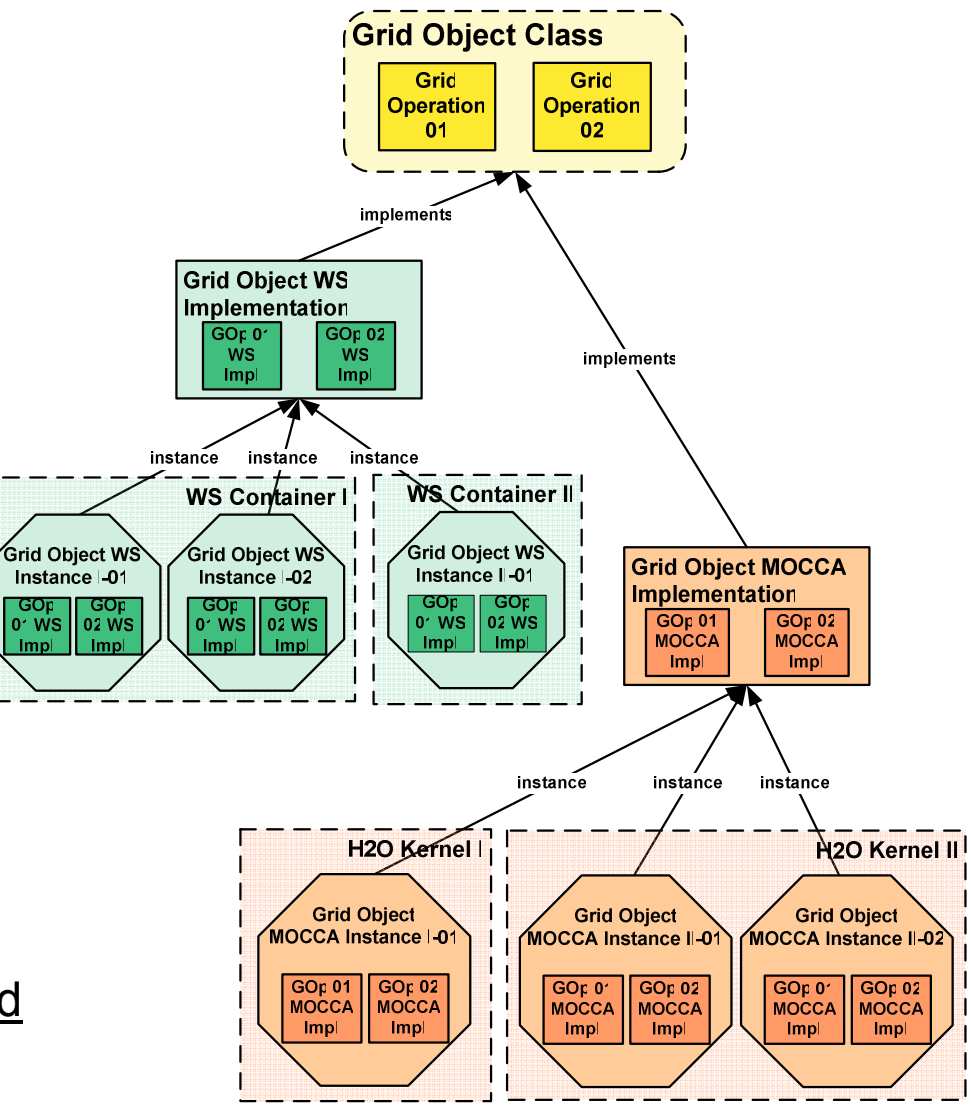

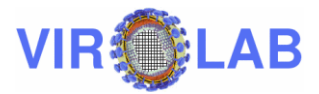

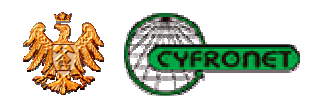

### Motivation for Optimization in ViroLab

- • While executing an experiment, the ViroLab Runtime:
	- Knows which Grid Object Class is able to perform a certain operation.
	- $\blacksquare$  Needs information which instance of the Grid Object Class (Grid Object Instance) should perform the operation.
- $\bullet$  The aim of ViroLab Optimizer is to decide:
	- Which Grid Object Implementation will be the most suitable to perform the processing.
	- $\blacksquare$  Which ready Grid Object Instance of this Grid Object Implementation will be the most suitable to perform the processing.
	- $\blacksquare$  Whether the Grid Object Instance should be chosen or a new one is to be deployed.
	- $\blacksquare$  Where (on which Grid Resource) a new Grid Object Instance should be created.
- $\bullet$  Optimization result (solution): Grid Object Instance or Grid Object Implementation + resource URL

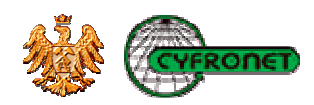

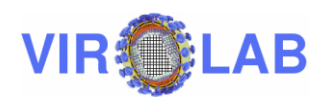

### Optimization Model

- Characteristics of the ViroLab Optimizer
	- $\blacksquare$  No direct control over resources – works like a broker or an agent.
	- *No exclusive access to resources* reliability of optimization<br>information is not as high as it would be when obtained from information is not as high as it would be when obtained from <sup>a</sup> local scheduler.
	- No queue no management of jobs after their submission.
	- ٠ Global – one optimizer with a system-wide performance objective.
	- $\blacksquare$  Hybrid solution between static and dynamic optimization – both historical data and information, if available at runtime, are used.
	- Ξ Application centric – optimization process concentrates on the performance of application.
	- $\blacksquare$  Adaptive the optimization process can be dynamically adapted to changes in the ViroLab environment.

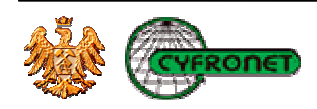

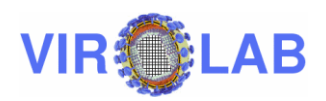

### Optimization Modes

- $\bullet$  Available optimization modes:
	- short-sighted optimization mode
		- The aim is to choose an optimum solution only for one Grid Object<br>Close at a time Class at a time.
	- medium-sighted optimization mode
		- Finds solutions for a group of Grid Object Classes at a time.
		- Tasks are not reordered nor arranged in queues.
	- *far-sighted optimization mode* 
		- Similar to the above mode.
		- The whole application is being analyzed at a time.
		- Ordering the Grid Object Classes is performed by taking into<br>case intrdependencies between them account dependencies between them.

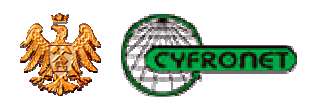

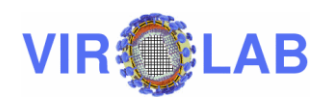

#### Cooperation with other ViroLab Components

- • Runtime
	- Grid Operation Invoker (GOI) queries for optimum Grid Object Instance or Implementation
	- $\blacksquare$  Grid Resource Registry (GRR) provides information about registered Grid Object Instances and Implemetations
	- $\blacksquare$  Runtime Library (RL) providesthe application graph
- • Middleware
	- $\blacksquare$  Monitoring Infrastructure provides resources condition information
- **RL Runtime Library**  $\blacksquare$  Provenance System provides performance data from earlier experiments

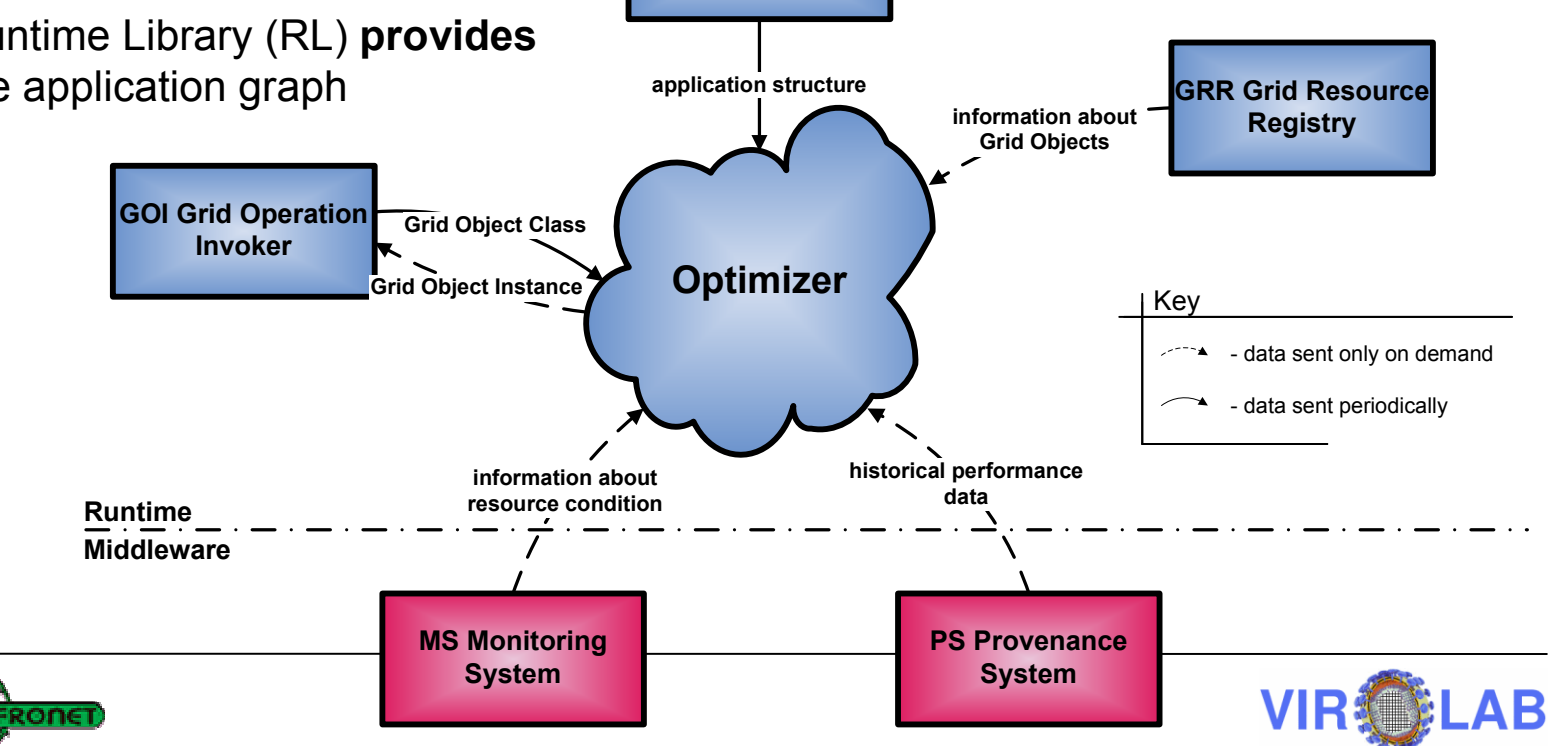

#### General Architecture of GridSpace Application Optimizer (GrAppO)

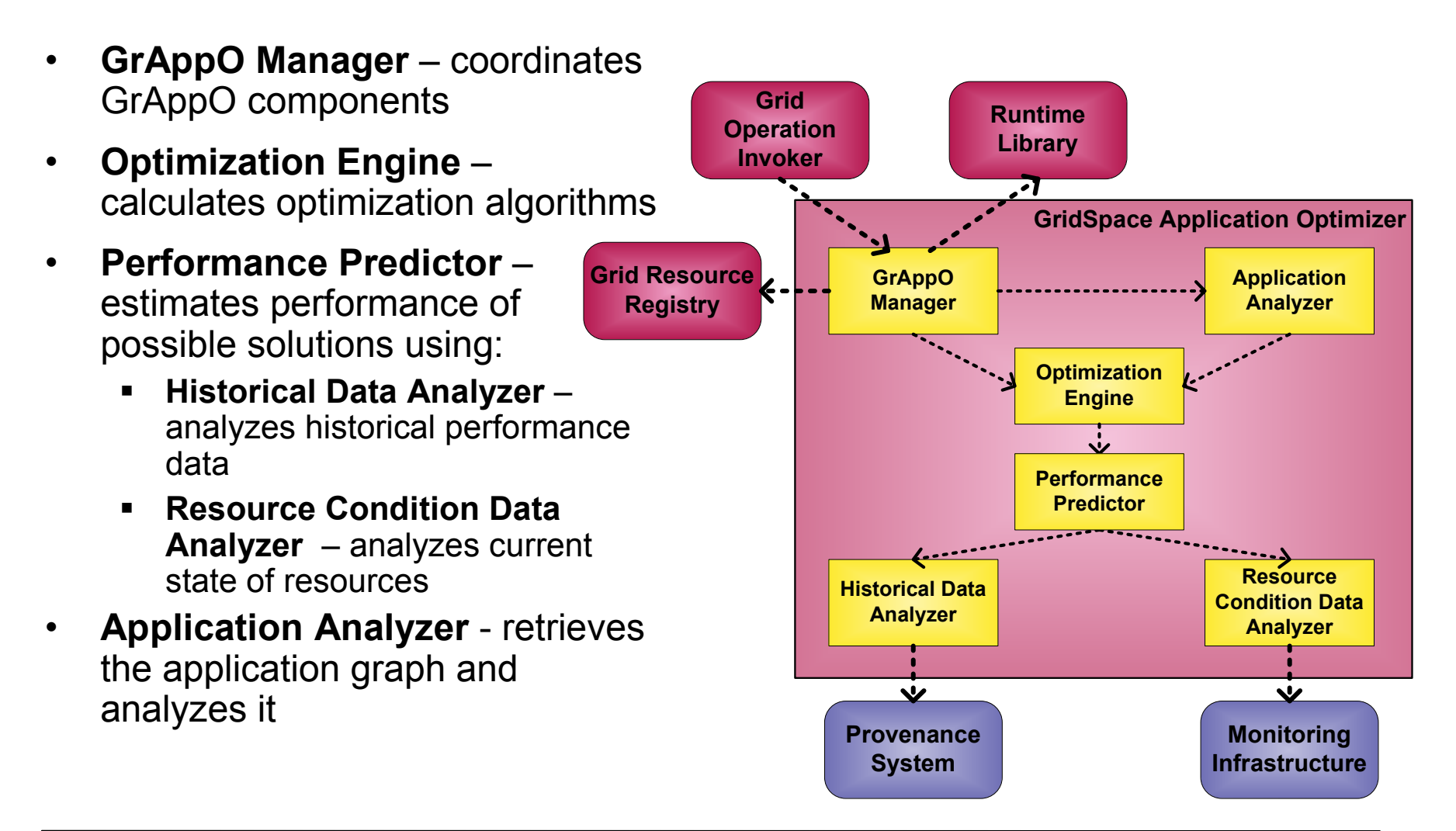

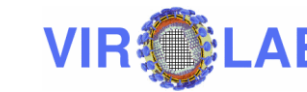

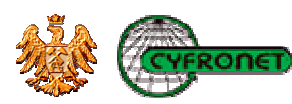

#### Control Flow in GrAppO: Short- and Medium-Sighted Optimization

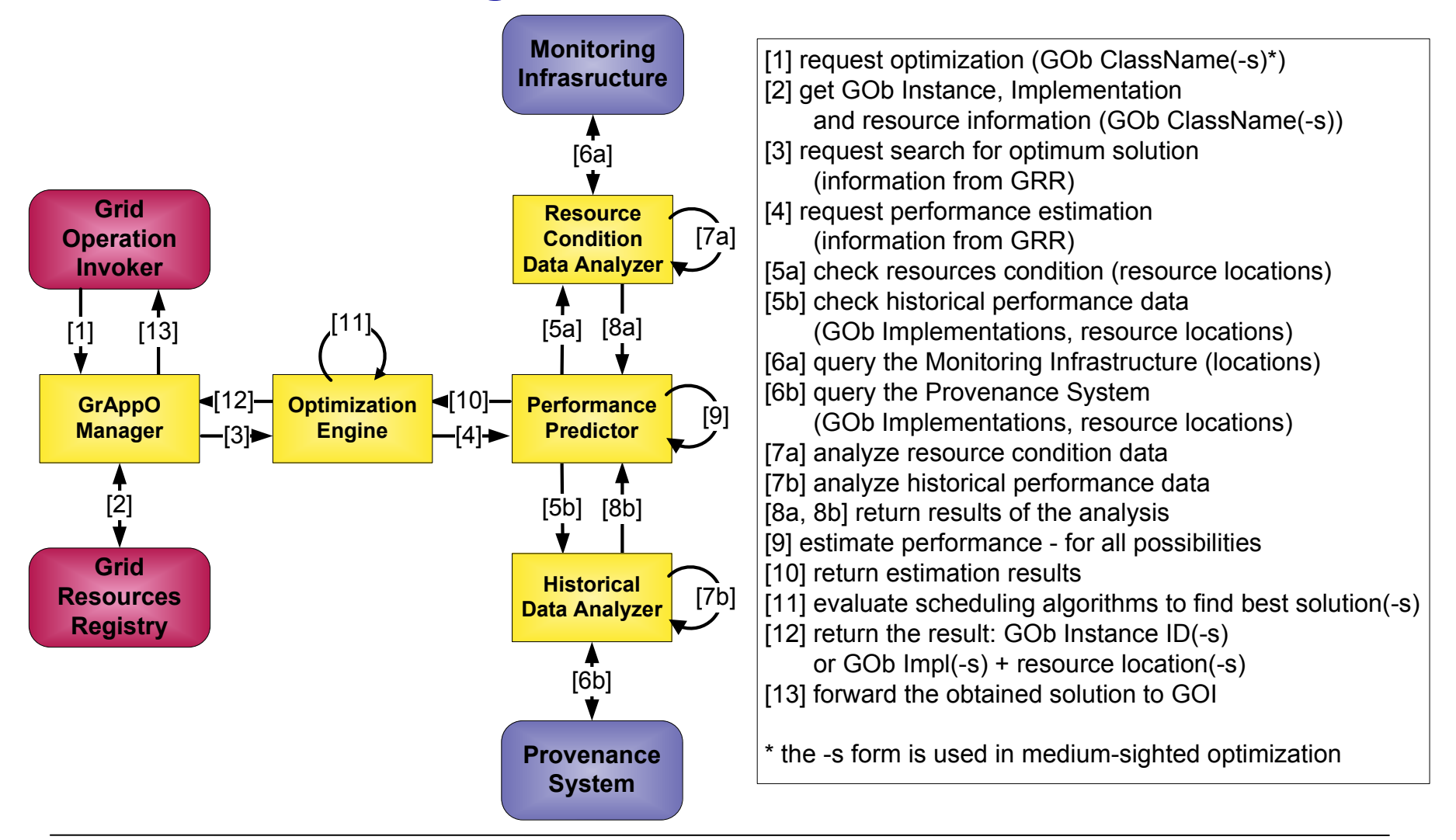

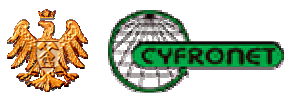

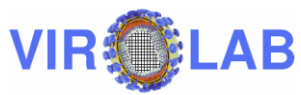

#### Control Flow in GrAppO: Far-Sighted **Optimization**

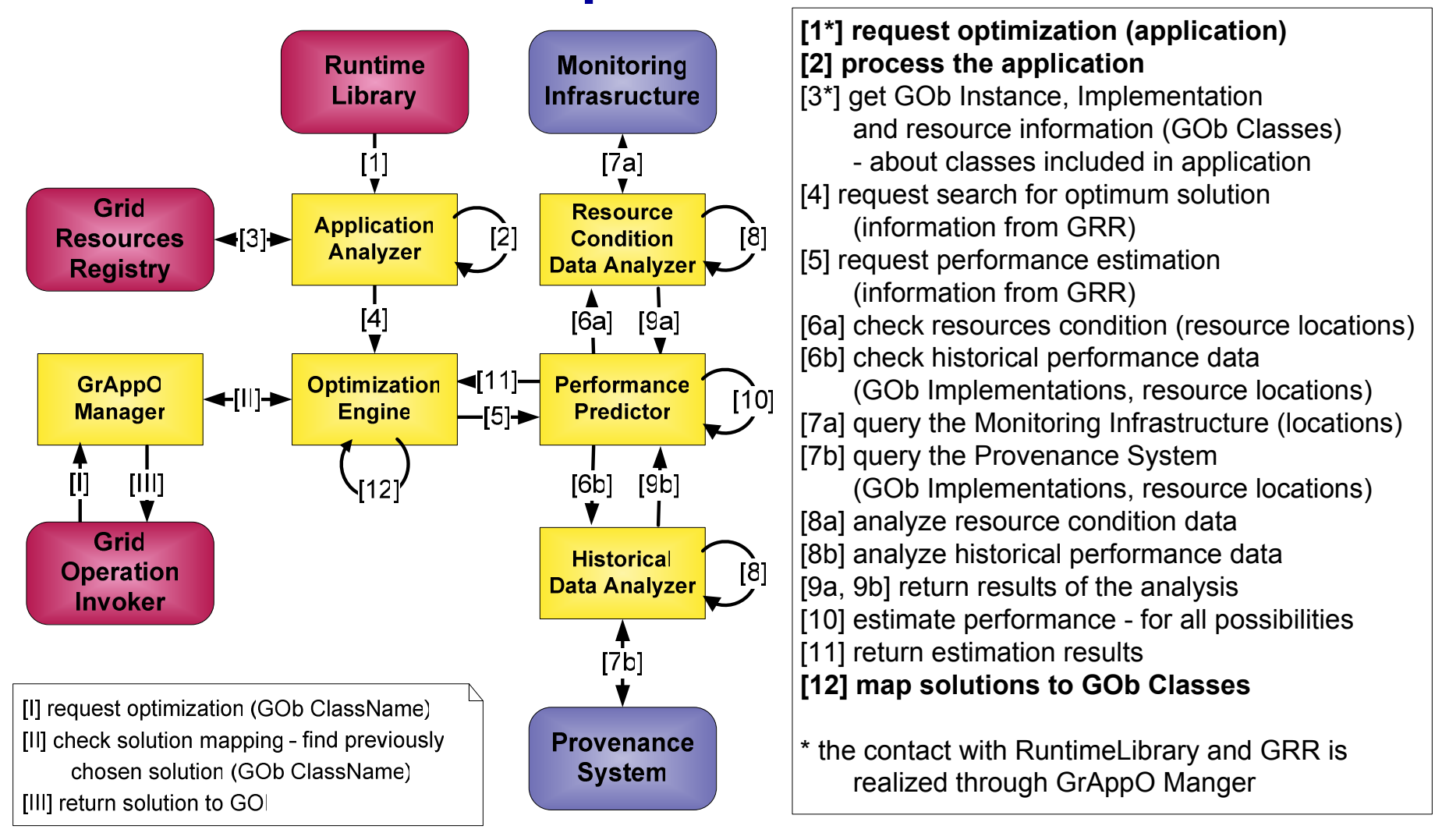

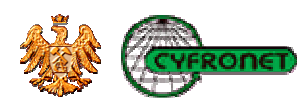

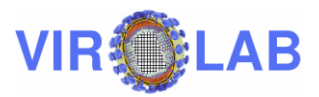

# GrAppO Implementation

- Current status<br>F. Shert, and m
	- Short- and medium- sighted optimization mode.
	- Possible analysis of information from all data sources.
	- Connection to Grid Resource Registry (other data sources<br>الطحورية unavailable).
- Adaptive optimization using XML-based Optimization<br>Policy **Policy** 
	- **Determines optimization algorithms.**<br>
	Determines of the line of the line
	- Declares preferred implementation type (e.g. Web Service).
	- Specifies additional data sources.<br>-
- Technologies:
	- Core of GrAppO: Java 2 Platform SE 5.0
	- Connection to GRR service: Codehaus XFire Java SOAP<br>framework framework
	- GrAppO unit tests: JUnit testing framework

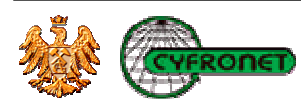

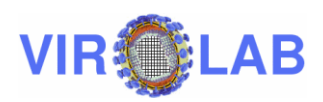

# GrAppO Testing

- Unit tests<br>————————————————————
	- All main classes of GridSpace Application Optimizer are<br>covered covered.
- $\bullet$  Integration tests
	- Testing GrAppO integration with Grid Resource Registry and<br>Crid Operation Invoker communication channels work Grid Operation Invoker – communication channels work correctly.
	- Monitoring System and Provenance System Tracking are not available yet, but in GrAppO the required interfaces are ready.
- Acceptance tests
	- Successful execution of real ViroLab experiments (weka,<br>slignment subtyping from-geno-to-drug resistance) alignment, subtyping, from-geno-to-drug resistance).
	- Performed within a distribution of ViroLab Runtime in the target<br>environment (available at http://virolab.oxfronet.pl) environment (available at http://virolab.cyfronet.pl).

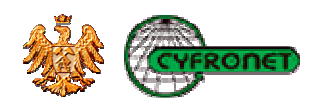

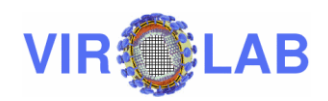

# Quality tests of GrAppO (1) - Introduction

- • Performed in a simulated environment
	- $\blacksquare$  Monitoring Systems and Provenance Tracking systems were implemented as mock components providing random data.
- $\bullet$  Metrics: Minimum Completion Time (MCT)
	- $\blacksquare$  Completion Time – a moment of time when a resource completes a Grid Object Class's operation: after finishing execution of previously planned jobs  $(AT -$ Availability Time) and executing the operation  $(ET - Execution Time)$

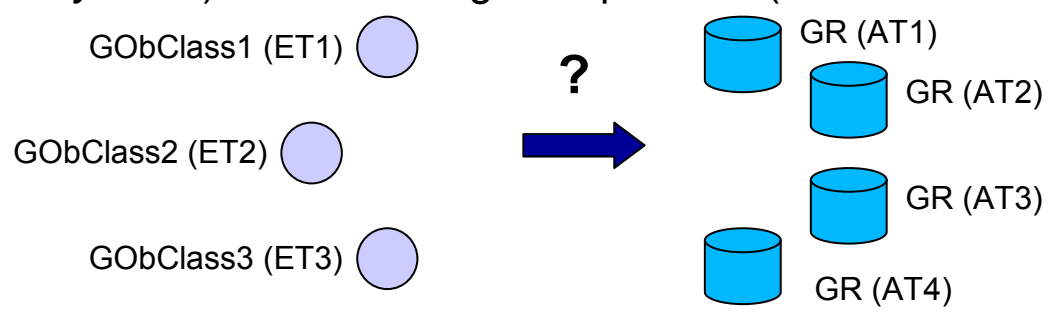

- •Optimization objective: minimization of *makespan* (maximum of MCTs of Grid Object Classes from a given set)
- • Used heuristics
	- $\blacksquare$ Min-min - considers the MCT of each Grid Object Class (average of its operations) on available Grid Resources and chooses the one with the lowest MCT
	- $\blacksquare$ Max-min - again the MCT for each Grid Object Class is evaluated. The one with the movimum MCT is assigned to the corresponding Crid Because the maximum MCT is assigned to the corresponding Grid Resource.

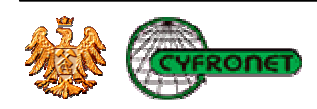

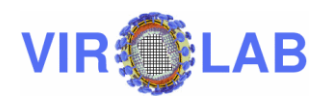

#### Quality tests of GrAppO (2) – Comparison of Optimization Modes

- • Improvement of makespan while using medium-sighted optimization mode in comparison to short-sighted optimization mode – for different proportions of Grid Object Classes to available Grid Resources
	- Percentage of improved / not changed makespans

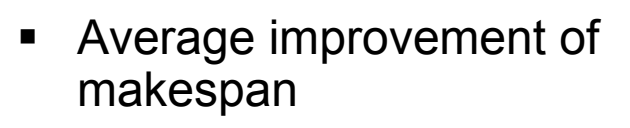

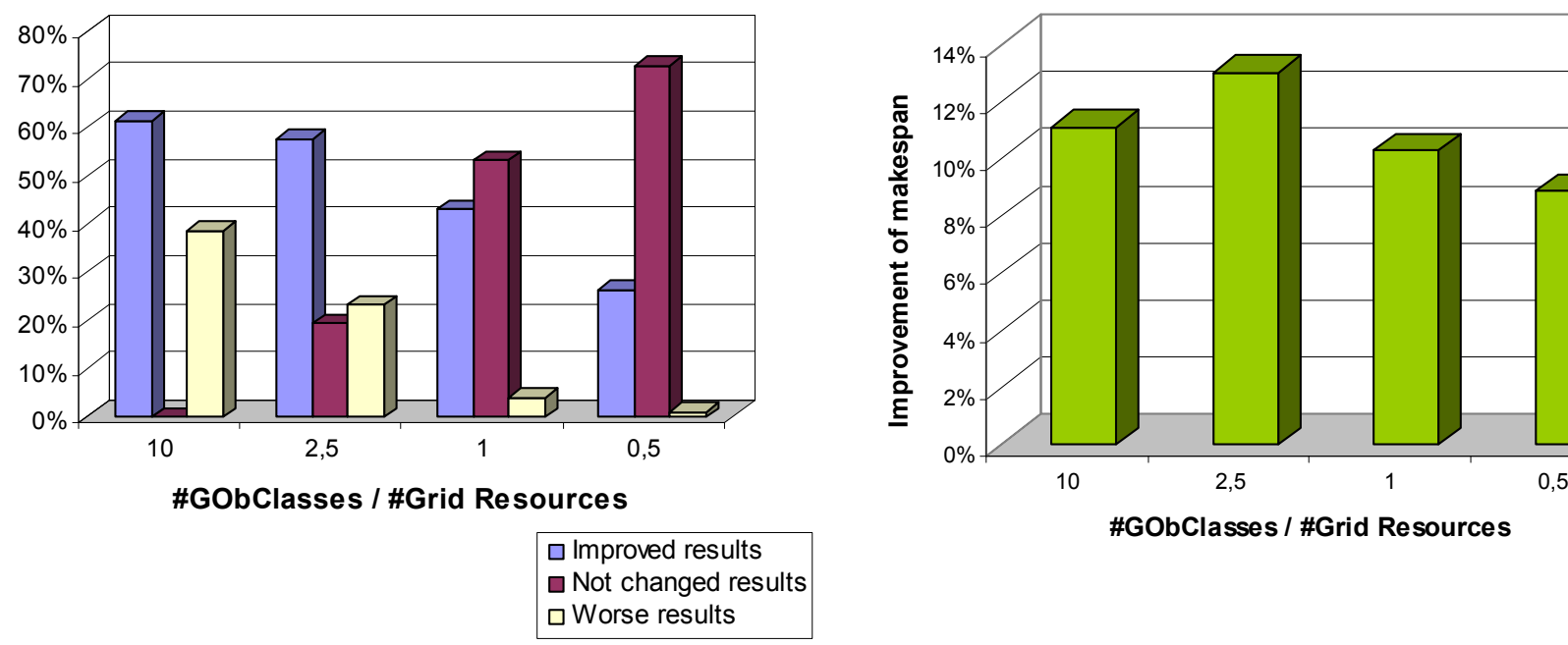

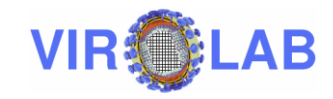

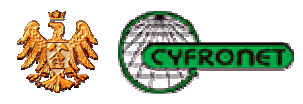

#### Quality tests of GrAppO (3) – Comparison of Optimization Algorithms

- If no information about resources is provided, a random<br>colution is oboson solution is chosen.
- Every tested optimization algorithm brings over 200% better result than choosing random solution – even in short-sighted optimization mode.
- The tested heuristics (Min-min and Max-min) give similar results
	- $\blacksquare$  Max-min heuristic is better when some of the Grid Object Classes to optimize has significantly longer execution time (ET) than others.
	- $\blacksquare$ Improvement of 5.6% in comparison to Min-min heuristic.

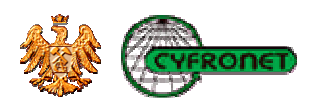

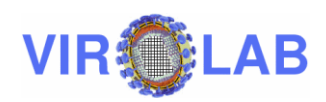

#### Quality tests of GrAppO (4) – Influence of Information Quality

• The optimizer is easily influenced by the quantity and thequality of information gathered from external data sources.

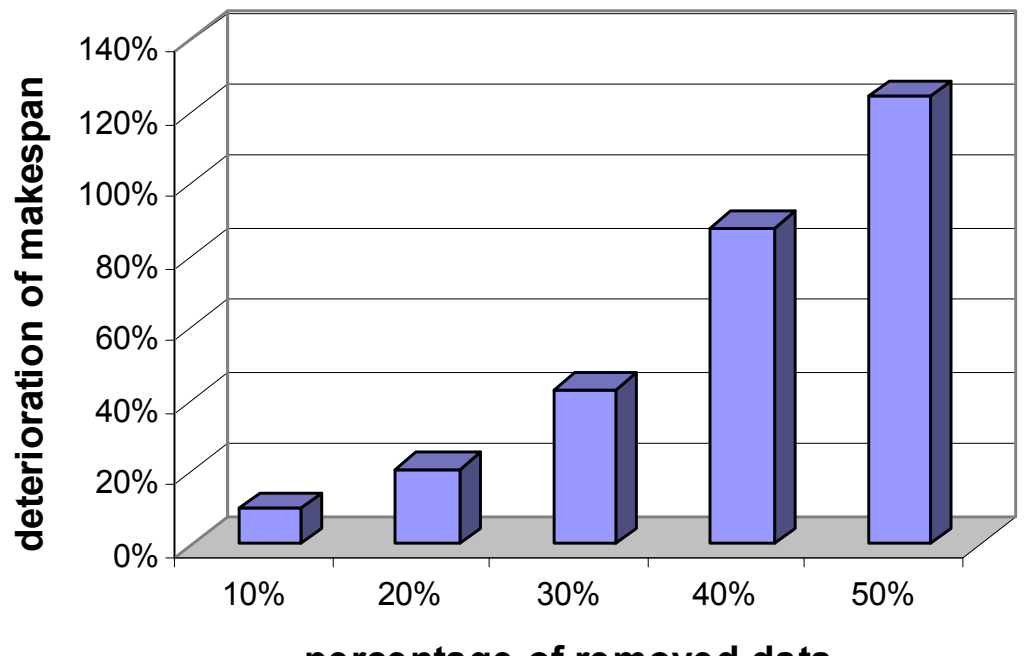

percentage of removed data

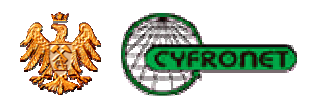

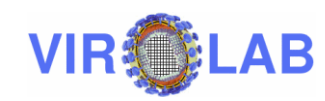

# **Summary**

- The main goal of the thesis providing an optimizer for<br>Wirel ab was ausososfully ashioved ViroLab was successfully achieved.
- GrAppO was integrated with ViroLab and operates for real experiments correctly.
- Executed tests gave satisfactory results and proved the<br>benefite of introduction different entimization modes and benefits of introduction different optimization modes and algorithms.
- Future work:
	- Implementation of real connections to other ViroLab components<br>Menitoring System and Provencese Tracking System Monitoring System and Provenance Tracking System.
	- $\blacksquare$ Implementation of far-sighted optimization mode.
	- $\blacksquare$ Graphical interface for GrAppO configuration.

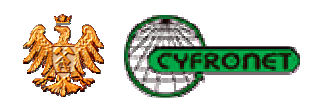

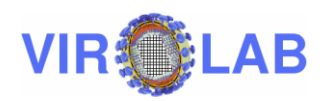

For more information please visit: http://www.virolab.orghttp://virolab.cyfronet.plhttp://gforge.cyfronet.pl/projects/grappo

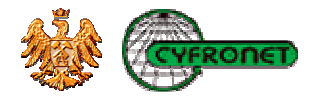

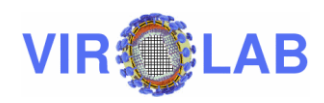